## 集計住所設定

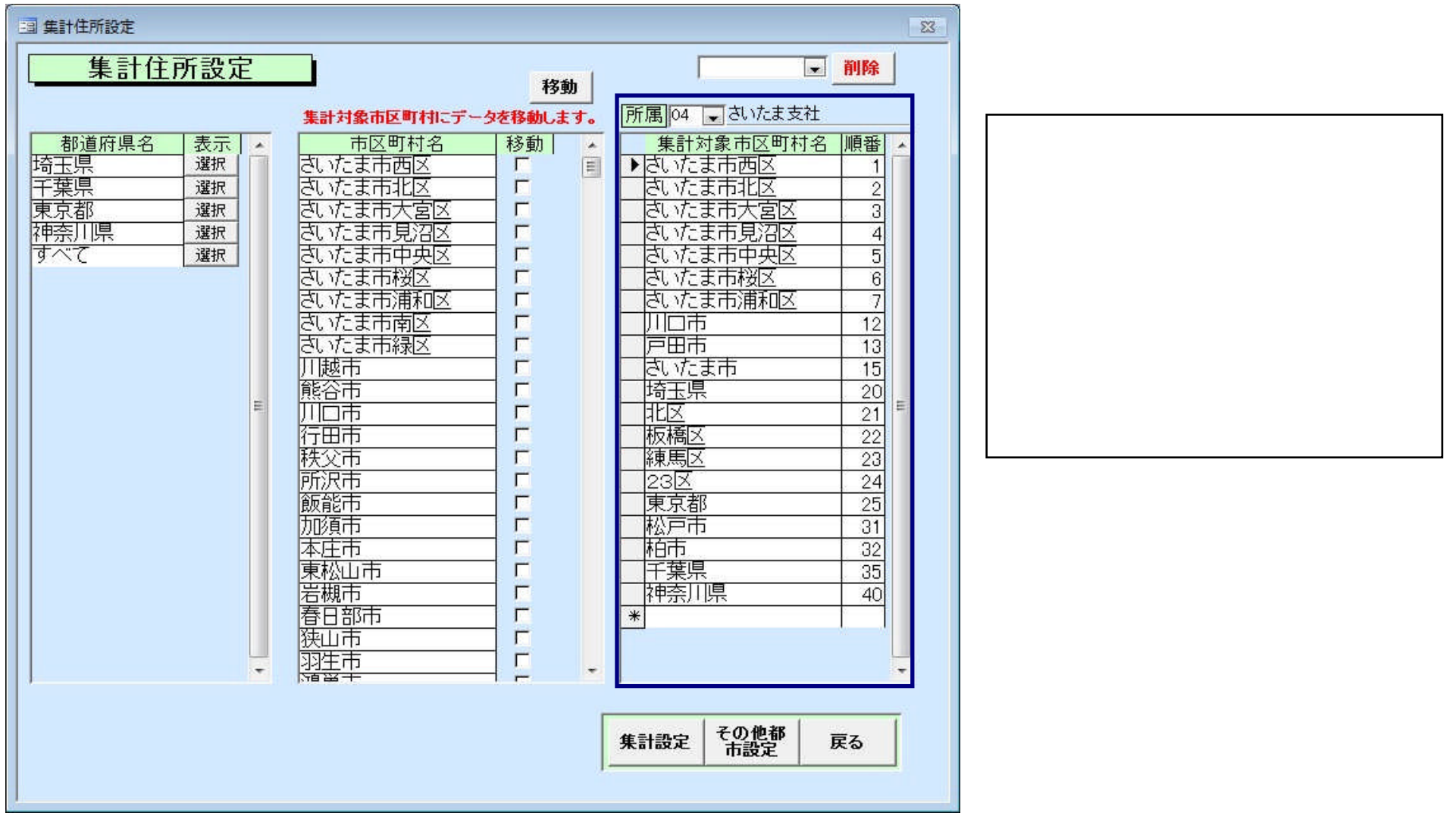